# **DriverForge Взломанная версия With License Key Скачать бесплатно без регистрации X64 [2022]**

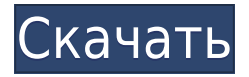

### **DriverForge With Registration Code Download [Latest-2022]**

DriverForge Crack Mac — это самый удобный и удобный инструмент для загрузки и установки драйверов, разработанный для простой, беспроблемной и быстрой установки драйверов. С DriverForge 2022 Crack теперь вы можете загружать все драйверы сразу из определенного места, а не искать драйвер в разных каталогах. DriverForge For Windows 10 Crack поддерживает более 1 000 000 драйверов и упрощает поиск, загрузку и установку драйвера на локальный компьютер! Вам не нужно специальное программное обеспечение, и вам не нужно быть ИТ-специалистом, чтобы установить драйвер. С чистым и простым в использовании интерфейсом DriverForge Torrent Download все, что вам нужно сделать, это скопировать путь к определенному месту, где у вас есть драйвер, и просто нажать кнопку «Установить». Функции: Легко использовать Загружает все драйверы из одного места Автоустановка драйвера. Вы можете запустить установку в автоматическом режиме Новый, простой в использовании и понятный интерфейс Плюсы: Простой в использовании интерфейс. Это не сложно, и вы можете легко следовать простым для понимания инструкциям DriverForge. DriverForge делает потрясающую работу и быстро устанавливает все файлы, совершенно не замедляя работу системы, независимо от того, какая операционная система установлена на локальном компьютере. Очень легко найти, какие драйверы доступны для вашей машины. Чистый интерфейс и удобный Минусы: Подробных технических инструкций нет. Вам нужно поэкспериментировать с DriverForge, чтобы освоиться. Требуются права администратора для запуска. В Windows 7 нужны привилегии администратора. Всего загрузок Компания и инструменты Размер файла Домашняя страница разработчика 16,8 КБ Обзор редактора 14.1 Общий: Обзор: Это программное обеспечение предлагает простой и эффективный способ установить все ваши драйверы всего несколькими щелчками мыши. Имена файлов всех драйверов отображаются в главном окне, обеспечивая легкий доступ к драйверу, который вы хотите загрузить. Как только программное обеспечение распознает выбранные вами файлы, оно автоматически установит их, что сделает его чрезвычайно удобным для пользователя. После того, как все сделано, программное обеспечение показывает установленные драйверы в диспетчере устройств. DriverForge имеет чистый удобный интерфейс и не требует регистрации для использования. Он не замедляет работу вашего ПК, не требует прав администратора и работает без проблем. Это не

#### **DriverForge Crack With Product Key**

Вернитесь в свое детство и начните наслаждаться играми Nintendo прошлого с Трекер снов Нинтендо. Nintendo Dream Tracker — мощная и простая в использовании программа. программное приложение для поклонников Nintendo. Это позволяет им отслеживать и управлять Nintendo Игры и приложения Dreamcast и Nintendo DS, Особенности включают в себя: - - Показывает, как далеко вы продвинулись в играх Nintendo Dreamcast. - Показывает, сколько батарей было потрачено на ваши игры - Показывает, сколько SD-карт вы купили -Отслеживайте и управляйте своими играми - Отслеживание и управление приложениями -Анализируйте свои предметы Nintendo Dreampad и Dream Console и отслеживайте их -Синхронизируйте свои игры и предметы для Nintendo Dream и PlayStation2. - Очень прост в использовании и легко понять - Множество улучшений по сравнению с версией 0.5 - У некоторых предметов отсутствует перевод, я исправлю их как можно скорее. - Бесплатно скачать - Бесплатное использование WhosThere — это уникальная функция WhosThere, которая позволяет вам определять, когда вы находитесь вдали от своего компьютера. WhosThere просто обнаруживает завершение работы Windows и отслеживает вас, где бы вы ни находились, когда вы выключали компьютер. Это полезно для тех, кто параноик потери данных. Вы даже можете использовать его на своем мобильном телефоне, чтобы отслеживать свое местоположение, если это необходимо. Он очень прост в использовании и не очень навязчив. Wedding RSVP Tool - это полезная и мощная свадебная система RSVP. Он позволяет пользователям пригласить более 500 друзей на свою свадьбу по электронной почте, а также отправляет приглашение родителям пары. Wedding RSVP Tool имеет много других полезных функций, таких как отправка подтверждающего сообщения, сохранение истории платежей и многие другие. Описание свадебного инструмента RSVP: DELVDrack — это новый риппер DVD, который предоставляет пользователю расширенные и максимальные возможности для копирования DVD-дисков, закодированных в новом стандарте, известном как AVCHD. Представляем совершенно новый медиаплеер Alexaner Premium Media Player, идеальный медиаплеер для любой комнаты. Alexaner Premium — универсальный проигрыватель Blu-ray с возможностью воспроизведения практически всех медиафайлов и более 20 форматов HD. (VCD, SVCD, DVD, MOD, AVI, MPEG, MP3, IPG, GIF, PNG и т. д.) Вы можете воспроизводить и слушать MP3, WMA, WAV и ААС, одновременно наслаждаясь мультимедийным звуком высокой четкости, включая Dolby Digital, Dolby Digital Plus, 1eaed4ebc0

# **DriverForge Keygen Full Version [Win/Mac]**

[-] Длинные стандартные параметры конфигурации: 1) Установка из локальной (local): Это параметр по умолчанию, который означает, что DriverForge загрузит и установит ваши драйверы с USB-накопителя, из сетевой папки или с CD/DVD, если этот параметр отмечен. Этот параметр не имеет ничего общего с установкой из автономного архива (например, файла .zip), поскольку пользователь может создать папку на своем жестком диске для загрузки драйверов и быть уверенным, что они будут установлены. 2) Установка из архива (локального): Это второй вариант, который подразумевает, что DriverForge загрузит и установит ваши драйверы с USB-накопителя, из сетевой папки или с CD/DVD, если этот параметр отмечен. [+] Примечание: 1) Вы можете игнорировать это и быть уверенным, что установщик будет использовать стандартное расположение. 2) Вы можете изменить путь установки и добавить его в командной строке, используя параметр "-p/--path". 3) Вы можете игнорировать это и быть уверенным, что установщик будет использовать стандартное расположение. 4) Вы можете изменить путь установки и добавить его в командной строке, используя параметр "-p/--path". 5) Вы можете выбрать автоматическую установку драйверов и создать для вас «Диспетчер драйверов» сразу после установки. 6) Вы можете удалить несжатые драйверы и выбрать запуск диспетчера устройств после завершения работы DriverForge. 7) Вы можете выбрать автоматическую установку драйверов и создать для вас «Диспетчер драйверов» сразу после установки. 8) Вы можете удалить несжатые драйверы и выбрать запуск диспетчера устройств после завершения работы DriverForge. 9) Вы можете подписать установщик и проверить, имеет ли zip-архив цифровую подпись. 10) Вы можете удалить распакованную папку после установки, но это не удалит фактические файлы. 11) Вы можете вручную создать папку для драйверов на USB-накопителе и убедиться, что файлы установлены на вашем компьютере. 12) Вы можете игнорировать установщик и искать сжатые драйверы в папке по вашему выбору, выбрав опцию «Выбрать папку для загрузки». 13) Вы можете игнорировать установщик и искать сжатые драйверы в папке по вашему выбору, выбрав опцию «Выбрать папку для загрузки». 14) Вы можете создать папку для хранения ваших драйверов на USB-накопителе и убедиться, что файлы установлены на вашем компьютере.

## **What's New In?**

=================================== Итак, что вы сможете делать с DriverForge: 1. Установите драйверы 2. Удалите их 3. Просмотр установленных драйверов 4. Настройте их автоматическую установку 5. Если хотите, оставьте для автоматической установки 6. Вы можете настроить запуск диспетчера драйверов всегда 7. Вы можете настроить размер файла, до которого DriverForge будет устанавливать файлы драйверов. 8. Вы можете настроить метод подписи. Существует 2 типа подписи: Windows (подписано Windows) и System (подписано Системой). 9. Вы можете загрузить Диспетчер устройств во время установки драйвера Как установить Driver Forge?

=================================== 1. Нажмите на вкладку «Загрузки». 2. Установите флажок рядом с кнопкой загрузки «DriverForgeSetup.exe». 3. Нажмите на кнопку «Установить» 4. Следуйте инструкциям на экране. 5. После завершения установки запустите

приложение, дважды щелкнув файл «DriverForgeSetup.exe». Ваш браузер в инкогнито или приватный режим Ваша загрузка может не быть совместим с этот браузер. Изменить загрузку параметры браузераВ: Как использовать текущую дату в качестве имени столбца и выделить ее в заголовке? у меня следующая схема СОЗДАТЬ ТАБЛИЧНОЕ ЗНАЧЕНИЕ ( SERIAL\_ID\_COL целое, DATE\_COL varchar(10), ИМЯ varchar(12) ); ВСТАВИТЬ В ЗНАЧЕНИЕ ЗНАЧЕНИЕ (1, '2020-02-10', 'Коровы') ,(1, '2020-02-10', 'Коровы2') ,(1, '2020-02-10', 'Свиньи') ,(1, '2020-02-10', 'Свиньи2') ,(1, '2020-02-10', 'Львы') ,(1, '2020-02-10', 'Львы2') ,(2, '2020-02-10', 'Коровы') ,(2, '2020-02-10', 'Коровы2') ,(2, '2020-02-10', 'Свиньи') ,(2, '2020-02-10', 'Ч

## **System Requirements:**

Минимальные требования: ОС: Windows XP с пакетом обновлений 3 Пакет обновления 2 для Windows Vista Процессор: Pentium 4 с тактовой частотой 1,6 ГГц или выше Оперативная память: 1 ГБ Место на жестком диске: 4 ГБ DirectX: видеокарта, совместимая с DirectX 9.0c Дополнительные примечания: \*PlayStation 4, PlayStation 3, Xbox One и Xbox 360 не поддерживаются этой игрой. PlayStation 4 и Xbox One несовместимы ни с одним компьютером, использующим видеокарты AMD. PlayStation 3 и Xbox 360 являются